## Screen 1:

| Form Approval: OMB No.0910-0498                                                                                                    |
|----------------------------------------------------------------------------------------------------|
| Expiration date:3/31/2015<br>See OMB Statement at end of form                                                                                                    |
| An Agency may not conduct or sponsor, and a person is no<br>required to respond to a collection of information unless it<br>displays a currently valid OMB control number. |
| Please Note:                                                                                                    |
| The system will automatically time out if there is no activity for 30 minutes and you will need to re-do your work from the beginning.                                     |
|                                                                                                    |
|                                                                                                    |
|                                                                                                    |
|                                                                                                    |

Screen 2:

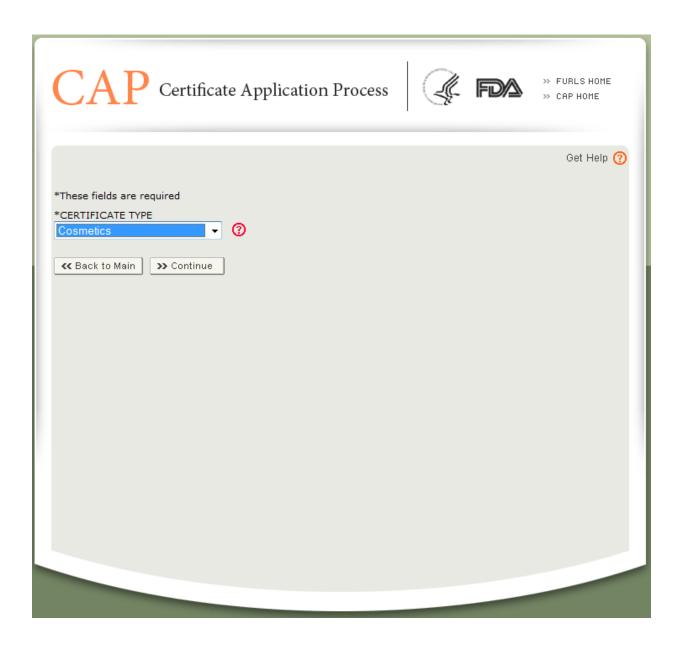

Screen 3:

| CAP c                          | ertificate Appl                                                                                                  | ication Proce   | 55      |                | URLS HOME<br>CAP HOME |
|--------------------------------|----------------------------------------------------------------------------------------------------|-----------------|---------|----------------|-----------------------|
| Step <b>01</b>                 | Step <b>02</b>                                                                                                   | Step <b>03</b>  | Step 04 | Step <b>05</b> | Step 06               |
| J                              |                                                                                                    |                 |         |                | -                     |
| If any ir<br>necessa<br>SECTIO | Save & Exit<br>a & Start Again<br>formation is inco<br>ary updates to yo<br>N 1 REQUESTER<br>hese fields are req | ur OAA account. |         |                | elp 🕜                 |
| *COMPAN                        | IY NAME                                                                                                    |                 |         |                |                       |
| comp1                          |                                                                                                    |                 |         |                |                       |
| *COUNTR<br>UNITED              | Y<br>STATES -                                                                                                    |                 |         |                |                       |
| *ADDRES                        |                                                                                                    |                 |         |                |                       |
| 11820 Pa                       | arklawn drive                                                                                                    |                 |         |                |                       |
| ADDRESS                        | LINE 2                                                                                                    |                 |         |                |                       |
|                                |                                                                                                    |                 |         |                |                       |
| *ZIP/POS                       | TAL CODE                                                                                                    |                 |         |                |                       |
| 20852                          | ]                                                                                                    |                 |         |                |                       |

| *STATE OR PRO                                           | VINCE                          |                                |                               |                         |   |
|---------------------------------------------------------|--------------------------------|--------------------------------|-------------------------------|-------------------------|---|
| Maryland                                                | Y                              |                                |                               |                         |   |
| *TITLE                                                  |                                |                                |                               |                         |   |
| Please Sele                                             | ct •                           |                                |                               |                         |   |
| *CONTACT PER                                            | SON FIRST NA                   | AME                            |                               |                         |   |
| Robert                                                  |                                |                                |                               |                         |   |
| *CONTACT PER                                            | SON LAST NA                    | ME                             |                               |                         |   |
| Abcd                                                    |                                |                                |                               |                         |   |
| required for US                                         | phone numbe<br>Country<br>Code | ers.                           | Phone Number<br>(e.g.5551111) | Extension<br>(e.g.1111) |   |
| ROOMTACT                                                |                                | 301                            | 7709610                       |                         |   |
| *CONTACT<br>PHONE                                       |                                | 501                            |                               |                         |   |
|                                                         | Country<br>Code                | Area/City<br>Code              | Fax Number                    |                         |   |
| PHONE                                                   | Code                           | Area/City                      | Fax Number                    |                         |   |
|                                                         | Code                           | Area/City<br>Code              | Fax Number                    | ]                       |   |
| PHONE                                                   | Code<br>(e.g.033)              | Area/City<br>Code              | Fax Number                    | ]                       |   |
| CONTACT<br>FAX                                          | Code<br>(e.g.033)              | Area/City<br>Code              | Fax Number                    | ]                       |   |
| CONTACT<br>FAX<br>*CONTACT EMA                          | Code<br>(e.g.033)<br>IL<br>om  | Area/City<br>Code<br>(e.g.101) | Fax Number                    |                         |   |
| PHONE<br>CONTACT<br>FAX<br>*CONTACT EMA<br>abcd@email.c | Code<br>(e.g.033)<br>IL<br>om  | Area/City<br>Code<br>(e.g.101) | Fax Number<br>(e.g.5551111)   | >> To Section           | ī |

| *COU         |                      |                          |                  |            |  |
|--------------|----------------------|--------------------------|------------------|------------|--|
| UNI          | ED STATES            |                          |                  | •          |  |
| *ADD         | RESS LINE 1          |                          |                  |            |  |
|              |                      |                          |                  |            |  |
|              |                      |                          |                  |            |  |
| ADDR         | ESS LINE 2           |                          |                  |            |  |
|              |                      |                          |                  |            |  |
| *ZIP/        | POSTAL CODE          |                          |                  |            |  |
|              |                      |                          |                  |            |  |
|              |                      |                          |                  |            |  |
| *CITY        |                      |                          |                  |            |  |
| Ple          | ase Select- 🔻        |                          |                  |            |  |
|              |                      |                          |                  |            |  |
|              |                      |                          |                  |            |  |
|              | ase Select           |                          |                  |            |  |
|              |                      |                          |                  |            |  |
|              |                      |                          |                  |            |  |
| *TITU        |                      |                          |                  |            |  |
| Ple          | ase Select- 🝷        |                          |                  |            |  |
| *CON         | TACT PERSON FIRST    |                          |                  |            |  |
|              |                      | 10-0-12                  |                  |            |  |
|              |                      |                          |                  |            |  |
| *CON         | TACT PERSON LAST     | NAME                     |                  |            |  |
|              |                      |                          |                  |            |  |
| Numl         | ers only. No spaces, | dashes or pare           | entheses. Countr | v Code not |  |
| requi        | red for US phone nui | mbers.                   |                  |            |  |
|              | Cod                  | e Code                   | Phone Number     | Extension  |  |
|              | (e.g.                | .033) (e.g.101)          | (e.g.5551111)    | (e.g.1111) |  |
| *CON<br>PHON | ITACT                |                          |                  |            |  |
|              |                      |                          |                  |            |  |
|              | Cou<br>Cod           | ntry Area/City<br>e Code | Fax Number       |            |  |
|              | (e.g.                | .033) (e.g.101)          | (e.g.5551111)    |            |  |
| CONT         | ACT                  |                          |                  |            |  |
|              |                      |                          |                  |            |  |
| *CON         | TACT EMAIL           |                          |                  |            |  |
|              |                      |                          |                  |            |  |
| << Ba        | ck >> Save & Exit    | >> Continu               | e                |            |  |
| « C          | ancel & Start Again  |                          |                  |            |  |
|              |                      |                          |                  |            |  |
|              |                      |                          |                  |            |  |
|              |                      |                          |                  |            |  |
|              |                      |                          |                  |            |  |

## Screen 4:

| C | AP Ce          | rtificate App                                                  | lication Proce                                                                                | ss G                         |                | URLS HOME<br>AP HOME |
|---|----------------|----------------------------------------------------------------|-----------------------------------------------------------------------------------------------|------------------------------|----------------|----------------------|
|   | Step <b>01</b> | Step <b>02</b>                                                 | Step 03                                                                                       | Step 04                      | Step <b>05</b> | Step <b>06</b>       |
| - |                | >>>>                                                           |                                                                                               |                              | Π.,            | 1                    |
|   | Cancel & State |                                                                | Exit Scontinue                                                                                | to Step 3                    | Get H          | elp 🕜                |
|   | You must typ   | PECIFIC: Number<br>be a "PRODUCT LIST<br>your export Certifica | RTIFICATE' REQUES<br>of Certificates reque<br>" for each certificate<br>ate. For each product | ested<br>requested. This pro |                |                      |
|   | - OR -         | Number of Certific                                             | ates requested                                                                                |                              |                |                      |
|   | Cancel & Star  |                                                                | « Exit ) 🛛 >>> Continue                                                                       | to Step 3                    |                |                      |
|   |                |                                                                |                                                                                               |                              |                |                      |

Screen 5:

| CAP            | Certificate A                                                            | pplication Pro                                      | cess                     |                    | URLS HOME<br>AP HOME |
|----------------|--------------------------------------------------------------------------|-----------------------------------------------------|--------------------------|--------------------|----------------------|
| Step <b>01</b> | Step 02                                                                  | Step 03                                             | Step 04                  | Step 05            | Step 06              |
| 1              | 1                                                                        | >>>> U                                              |                          | ¥.,                | 1                    |
|                |                                                                          |                                                     |                          | Get He             | elp 🕜                |
| **             | Back to Step 02                                                          | » Save & Exit                                       | Continue to Step 4       |                    |                      |
| ~~             | Cancel & Start Again                                                     |                                                     |                          |                    |                      |
| appro<br>addro | section is not require<br>oved, the system wil<br>ess. This page is auto | l email the certificate<br>o-filled. Click 'Contine | e package to the req     |                    |                      |
| SEC            | CTION 4A SEND CE                                                         | RTIFICATE TO                                        |                          |                    |                      |
| ENTIT          | ry/account to whic                                                       | H FDA SHOULD SEND 1                                 | THE CERTIFICATE          |                    |                      |
| ☑ RE           |                                                                          |                                                     |                          |                    |                      |
| SEC            | CTION 4B SEND IN                                                         | VOICE TO                                            |                          |                    |                      |
| ENTIT          | TY/ACCOUNT TO WHIC                                                       | H FDA SHOULD SEND 1                                 | THE INVOICE              |                    |                      |
| ☑ RE           |                                                                          |                                                     |                          |                    |                      |
| SE             | CTION 5 CERTIFIC                                                         | CATE DELIVERY                                       |                          |                    |                      |
|                | icates will be mailed vi<br>gements as follows:                          | a the U.S. Postal Serv                              | ice (regular mail) unles | s you make special |                      |
|                | IER NAME (express labe<br>se Select 🔻                                    | el)                                                 |                          |                    |                      |
| YOUR           | ACCOUNT NUMBER (If                                                       | applicable)                                         |                          |                    |                      |
|                | Back to Step 02<br>Cancel & Start Again                                  | >> Save & Exit                                      | Continue to Step 4       |                    |                      |
|                |                                                                          |                                                     |                          |                    |                      |
|                |                                                                          |                                                     |                          |                    |                      |

Screen 6:

| CAP Certificate Application Process                                                       | PURLS HOME     SCAP HOME |
|-------------------------------------------------------------------------------------------|--------------------------|
| Step 01         Step 02         Step 03         Step 04                                   | Step 05 Step 06          |
|                                                                                           | Get Help 🍞               |
| <pre>\$10 for each certificate. Do not send money. You will receive an TOTAL : \$10</pre> | invoice.                 |
|                                                                                           |                          |

Screen 7:

| CAP Certificate Application Process                                                                                                    |
|----------------------------------------------------------------------------------------------------|
| Step 01         Step 02         Step 03         Step 04         Step 05         Step 06                                                                                                    |
|                                                                                                    |
| Get Help 🕜                                                                                                    |
| Kerk to Step 04 Save & Exit Scontinue to Step 6                                                                                                    |
| Cancel & Start Again                                                                                                    |
| SECTION 7 SIGNATURE                                                                                                    |
| *Required                                                                                                    |
| The requester hereby presents and acknowledges that the company is aware that in making this<br>request the company is subject to the terms and provisions of Title 18, Section 1001, United<br>States Code which makes it a criminal offense to falsify, conceal, or cover up a material fact;<br>make any materially false, fictitious, or fraudulent statement or representation; or make or use<br>any false writing or document knowing the same to contain any material false, fictitious, or<br>fraudulent statement or entry. |
| I Agree.                                                                                                    |
| *NAME:                                                                                                    |
|                                                                                                    |
| *TITLE:                                                                                                    |
|                                                                                                    |
| ≪ Back to Step 04 >> Save & Exit >> Continue to Step 6                                                                                                    |
| Cancel & Start Again                                                                                                    |
|                                                                                                    |
|                                                                                                    |
|                                                                                                    |
|                                                                                                    |

Screen 8:

| Step 01       Step 02       Step 03       Step 04       Step 05       Step 00         Get Help (         Please review your application. If all information is correct, click the Submit button below. To make changes to a section, click the Edit button for that section.         Date:04/25/2013         Created Date:04/25/2013 12:30:52                                                                                                    | CAP                                              | Contificato Am                                          | lication Drago                                         |                                            |                                    | » FURLS HOME                                    |
|----------------------------------------------------------------------------------------------------|--------------------------------------------------|---------------------------------------------------------|--------------------------------------------------------|--------------------------------------------|------------------------------------|-------------------------------------------------|
|                                                                                                    | CAP                                              | Certificate App                                         | fication Proce                                         | ss St                                      | IF LEVA                            | » CAP HOME                                      |
| Please review your application. If all information is correct, click the Submit button below. To make changes to a section, click the Edit button for that section.         Date 04/25/2013       Created Date 04/25/2013 12:30:52         Section Correct, click the Edit button for that section.       Application. Status         Section Correct, click the Edit button for that section.       Application. Status         Section Correct, click the Edit button for that section.       Application. Status         Section Correct, click the Edit button for that section.       Application. Status         Section Correct, click the Edit button for that section.       Correct Fack:         COMPANY NAME: comp1       CONTACT FACK:         CONTACT PERSON NAME: Robert Abcd       CONTACT FACK:         CONTACT PERSON NAME: Robert Abcd       CONTACT FACK:         CONTACT PHONE: 301 7709610       CONTACT FACK:         CONTACT PHONE: 013 301 7709610       CONTACT FACK:         CONTACT PHONE: 013 301 7709610       CONTACT FACK:         CONTACT PHONE: 013 301 7709610       CONTACT FACK:         CONTACT PHONE: 013 301 7709610       CONTACT FACK:         CONTACT PHONE: 013 301 7709610       CONTACT FACK:         CONTACT PHONE: 013 301 7709610       CONTACT FACK:         CONTACT PHONE: 013 301 7709610       CONTACT FACK:         Section 3 status       Status status status status status statu                                                                                                    | Step <b>01</b>                                   | Step 02                                                 | Step <b>03</b>                                         | Step 04                                    | Step <b>05</b>                     | Step <b>06</b>                                  |
| Please review your application. If all information is correct, click the Submit button below. To make changes to a section. click the Edit button for that section. Date:0425/2013 Created Date:0425/2013 12:30.52 Centificate Type: Cosmetics  COUNTACT FINAL Compt ADDRESS LINE 2: COUNTACT FINAL CODE: 20852 COUNTACT FINAL CODE: 20852 COUNTACT FINAL                                                                                                    | 1                                                |                                                         |                                                        |                                            |                                    | >>>>                                            |
| Please review your application. If all information is correct, click the Submit button below. To make changes to a section. click the Edit button for that section. Date:0425/2013 Created Date:0425/2013 12:30.52 Centificate Type: Cosmetics  COUNTACT FINAL Compt ADDRESS LINE 2: COUNTACT FINAL CODE: 20852 COUNTACT FINAL CODE: 20852 COUNTACT FINAL                                                                                                    |                                                  |                                                         |                                                        |                                            |                                    |                                                 |
| section, click the Edit buton for that section. Date:04/25/2013 Created Date:04/25/2013 Created Date:04/25/2013 Cetificat Type: Cosmetics Application Status  Section X REQUESTER INFORMATION ADDRESS LINE 1: 11820 Parklawn drive ADDRESS LINE 1: 11820 Parklawn drive ACCOUNTRY UNITED STATES CONTACT FENS SCTION 5 CRETIFICATE SREQUESTED: 1 SPECIAL NUMBER OF CERTIFICATE SREQUESTED: 1 SPECIAL NUMBER OF CERTIFICATE SREQUESTED: 1 SPECIAL NUMBER OF CERTIFICATE SREQUESTED: 1 SPECIAL NUMBER OF CERTIFICATE SREQUESTED: 1 SPECIAL NUMBER OF CERTIFICATE SREQUESTED: 1 SPECIAL NUMBER OF CERTIFICATE SREQUESTED: 1 SPECIAL NUMBER OF CERTIFICATE SREQUESTED: 1 SPECIAL NUMBER OF CERTIFICATE SREQUESTED: 1 SPECIAL NUMBER OF CERTIFICATE SREQUESTED: 1 SPECIAL NUMBER OF CERTIFICATE SREQUESTED: 1 SPECIAL NUMBER OF CERTIFICATE SREQUESTED: 1 SPECIAL NUMBER OF CERTIFICATE SREQUESTED: 1 SPECIAL NUMBER OF CERTIFICATE SREQUESTED: 1 SPECIAL NUMBER OF CERTIFICAT                                                                                                    |                                                  |                                                         |                                                        |                                            |                                    |                                                 |
| Date: 04/25/2013     Created Date: 04/25/2013 12:30:52       Cefficiale Type: Cosmetics     Application Status       SECTOR: REQUESTER INFORMATION     E01       COMPANY NAME: comp1     ADDRESS LINE 1: 11320 Parkawn drive       ADDRESS LINE 1: 11320 Parkawn drive     COUNTRY: United States       COTY: Rockville     STATE: Maryland       ZIPPOSTAL CODE: 20852     COUNTRY: United States       CONTACT FREXONNAME: Robert Abcd     CONTACT FAX:       CONTACT FREXONNAME: Robert Abcd     CONTACT FAX:       COMPANY NAME: comp1     ADDRESS LINE 1: 11320 Parkawn drive       ADDRESS LINE 1: 11320 Parkawn drive     ADDRESS LINE 1: 11320 Parkawn drive       ADDRESS LINE 2:     CONTACT FAX:       CONTACT FREXONNAME: Robert Abcd     CONTACT FAX:       CONTACT FREXONNAME: Robert Abcd     CONTACT FAX:       CONTACT FREXONNAME: Robert Abcd     CONTACT FAX:       CONTACT FREXONNAME: Robert Abcd     CONTACT FAX:       CONTACT FREXONNAME: Robert Abcd     CONTACT FAX:       CONTACT FREXONNAME: Robert Abcd     CONTACT FAX:       CONTACT FREXONNAME: Robert Abcd     CONTACT FAX:       CONTACT FREXONNAME: Robert Abcd     CONTACT FAX:       CONTACT FREXONNAME: Robert Abcd     CONTACT FAX:       CONTACT FREXONNAME: Robert Abcd     CONTACT FAX:       CONTACT FREXONNAME: Robert Abcd     CONTACT FAX:       CONTACT FREXONNAME: R                                                                                                    |                                                  |                                                         |                                                        | Submit button be                           | low. To make                       | changes to a                                    |
| Created Date.04/25/2013 12:30:52 Certificate Type: Cosmetics  SECTION & REQUESTER INFORMATION  EDI COUMPANY NAME: comp1 ADDRESS LINE 2: CONTACT FRANCING COMPANY INFORMATION  CONTACT FRANCING COMPANY INFORMATION  ENTITY CONTACT FRANCING COMPANY INFORMATION  CONTACT FRANCING COMPANY INFORMATION  CONTACT FRANCING COMPANY INFORMATION  CONTACT FRANCING COMPANY INFORMATION  CONTACT FRANCING COMPANY INFORMATION  CONTACT FRANCING COMPANY INFORMATION  CON                                                                                                    |                                                  |                                                         |                                                        |                                            |                                    |                                                 |
| SECTION 1     REQUESTER INFORMATION     EDIT       COMPANY NAME: comp1     ADDRESS LINE 1: 11820 Parkiawn drive     ADDRESS LINE 2:       CITY: Rockville     STATE: Maryland       ZIPPOSTAL CODE: 20852     COUNTACT FAX:       CONTACT FAX:     CONTACT FAX:       CONTACT PERSON NAME: Robert Abcd     CONTACT FAX:       COMPANY NAME: comp1     CONTACT FAX:       COMPANY NAME: comp1     CONTACT FAX:       COMPANY NAME: comp1     CONTACT FAX:       COMPANY NAME: comp1     CONTACT FAX:       CONTACT FUNC COMPANY INFORMATION     EDIT       COMPANY NAME: comp1     CONTACT FAX:       CONTACT FUNC COMPANY INFORMATION     EDIT       COMPANY NAME: comp1     CONTACT FAX:       CONTACT FUNC COMPANY INFORMATION     EDIT       CONTACT FUNC COMPANY INFORMATION     EDIT       CONTACT FUNC COMPANY NAME: Robert Abcd     CONTACT FAX:       CONTACT FAX:     CONTACT FAX:       CONTACT FUNC CONCRETIFICATE REQUESTED: 1     SPECIAL, INSTRUCTIONS:       SECTION 4     SELD CERTIFICATE TO       ENTITY/ACCOUNT TO WHICH FDA SHOULD SEND THE INVOICE     Requester Exporter       Requester Exporter     Other       SECTION 4     SELD INVOICE TO       ENTITY/ACCOUNT TO WHICH FDA SHOULD SEND THE INVOICE     Requester Exporter       Requester Exporter     Other    <                                                                                                    |                                                  | 013 12:30:52                                            |                                                        |                                            |                                    |                                                 |
| COUNTACT FRANCE COMPT<br>ADDRESS LINE 1: 11820 Parklawn drive<br>ADDRESS LINE 2:<br>COTY: Rockille STATE: Mayland<br>ZIPPOSTAL CODE: 20852 COUNTRY: United States<br>CONTACT PHONE: 301 7709610 CONTACT FAX:<br>CONTACT PHONE: 301 7709610 CONTACT FAX:<br>CONTACT PHONE: 301 7709610 CONTACT FAX:<br>CONTACT PHONE: COMPANY INFORMATION EDIT<br>SECTION 2 EXPORTING COMPANY INFORMATION EDIT<br>COMPANY NAME: comp1<br>ADDRESS LINE 2:<br>COTY: Rockille STATE: Mayland<br>ZIPPOSTAL CODE: 20852 COUNTRY: UNITED STATES<br>CONTACT FHONE: 301 7709610 CONTACT FAX:<br>CONTACT FROM NAME: Robert Abcd CONTACT FAX:<br>CONTACT FROM NAME: Robert Abcd CONTACT FAX:<br>CONTACT FROM NAME: Robert Abcd CONTACT FAX:<br>CONTACT FROM NAME: Robert Abcd CONTACT FAX:<br>CONTACT FROM NAME: Robert Abcd CONTACT FAX:<br>CONTACT FROM NAME: Robert Abcd CONTACT FAX:<br>CONTACT FROM NAME: Robert Abcd CONTACT FAX:<br>CONTACT FROM NAME: Robert Abcd CONTACT FAX:<br>CONTACT FROM NAME: Robert Abcd CONTACT FAX:<br>CONTACT FROM NAME: Robert Abcd CONTACT FAX:<br>CONTACT FROM NAME: Robert Abcd CONTACT FAX:<br>CONTACT FROM NAME: Robert Abcd CONTACT FMAL: abcd@email.com<br>SECTION 3 TYPE OF 'CERTIFICATE' REQUESTED 1<br>SPECIAL INSTRUCTIONS:<br>SECTION 4A SEND CERTIFICATE TO<br>ENTITYACCOUNT TO WHICH FDA SHOULD SEND THE INVOICE<br>Requester Exporter Other<br>SECTION 4B SEND INVOICE TO<br>ENTITYACCOUNT TO WHICH FDA SHOULD SEND THE INVOICE<br>Requester Exporter Other<br>SECTION 5 CERTIFICATE DELIVERY<br>Certificate III Dotter SECTION 5 CERTIFICATE DELIVERY<br>Certificate IIII CONTACT SIGNATURE<br>SECTION 5 CERTIFICATE DELIVERY<br>CERTIFICATE DELIVERY<br>CONTACT FIRE NAME :<br>ACCOUNT NUMBER (draphicable):<br>SECTION 5 ISOTIONES and acknowledges that the company is aware that in making this request the company is aware that in making this request the company is aware that in making this request the company is aware that in making this request the company is aware that in making this request the company is aware that in making this request the company is aware that in making this request the company is aware that in making this request the company is aware t                                       | Certificate Type: Cosn                           | netics                                                  |                                                        |                                            |                                    | Application Status:                             |
| ADDRESS LINE 1: 11820 Parklawn drive<br>ADDRESS LINE 2:<br>CITY: Rockville STATE: Maryland<br>ZIPPOSTAL CODE: 20852 COUNTRY: United States<br>CONTACT PERSON NAME: Robert Abcd CONTACT FAX:<br>CONTACT PERSON NAME: Robert Abcd CONTACT EMAIL: abcd@email.com<br>SECTOR 2 EXPORTING COMPANY INFORMATION E011<br>ADDRESS LINE 1: 11820 Parklawn drive<br>ADDRESS LINE 1: 11820 Parklawn drive<br>ADDRESS LINE 1: 11820 Parklawn drive<br>ADDRESS LINE 2:<br>CITY: Rockville STATE: Maryland<br>ZIPPOSTAL CODE: 20852 COUNTRY: UNITED STATES<br>CONTACT PHONE: 001 301 7709610 CONTACT FAX:<br>CONTACT PHONE: 001 301 7709610 CONTACT FAX:<br>CONTACT PHONE: 001 301 7709610 CONTACT FAX:<br>CONTACT PHONE: 001 301 7709610 CONTACT FAX:<br>CONTACT PHONE: 001 301 7709610 CONTACT FAX:<br>CONTACT PHONE: 001 301 7709610 CONTACT FAX:<br>CONTACT PHONE: 001 301 7709610 CONTACT EMAIL: abcd@email.com<br>SECTION 3 TYPE OF "CERTIFICATE' REQUESTED: 1<br>SPECIAL: INSTRUCTIONS:<br>SECTION 4A SEND CERTIFICATE TO<br>ENTIFY/ACCOUNT TO WHICH FDA SHOULD SEND THE CERTIFICATE<br>Requester Exporter Other<br>SECTION 45 SEND INVOCE TO<br>ENTIFY/ACCOUNT TO WHICH FDA SHOULD SEND THE INVOICE<br>Requester Exporter Other<br>SECTION 45 SEND INVOCE TO<br>ENTIFY/ACCOUNT TO WHICH FDA SHOULD SEND THE INVOICE<br>Requester I Exporter Other<br>SECTION 45 SEND INVOCE TO<br>ENTIFY/ACCOUNT TO WHICH FDA SHOULD SEND THE INVOICE<br>Requester I Exporter Other<br>SECTION 5 CERTIFICATE INVOICE<br>Requester I Exporter Other<br>SECTION 5 CERTIFICATE DO NOT account.<br>CARRIER NAME:<br>ACCOUNT NUMBER (If applicable):<br>SECTION 7 SIGNATURE CONT<br>SECTION 7 SIGNATURE CONT<br>SUB for each certificate. Do not send money. You will receive an invoice.<br>Copies of Certificate: 1 Total fee for 1 certificates: \$10<br>The trajuester Interbuty presents and acknowledges that the company is aware that in making this request the company is aware that in making this request the company is aware that in making this request the company is aware that in making this request the company is aware that in making this request the company is aware that in making this request the company is aware tha                                    | SECTION 1 RE                                     | QUESTER INFORMATIO                                      | N                                                      |                                            |                                    | EDIT                                            |
| ADDRESS LINE 2:<br>CITY: Rockville STATE: Maryland<br>ZIPPOSTAL CODE: 20852 COUNTRY: United States<br>CONTACT PHONE: 301 7709610 CONTACT FAX:<br>CONTACT PERSON NAME: Robert Abcd CONTACT EMAIL: abcd@email.com<br>SECTION 2 EXPORTING COMPANY INFORMATION EDI<br>COMPANY NAME: comp1<br>ADDRESS LINE 2:<br>CITY: Rockville STATE: Maryland<br>ZIPPOSTAL CODE: 20852 COUNTRY: UNITED STATES<br>CONTACT PHONE: 01 301 7709610 CONTACT FAX:<br>CONTACT PHONE: 01 301 7709610 CONTACT FAX:<br>CONTACT PHONE: 001 301 7709610 CONTACT FAX:<br>CONTACT PHONE: 001 301 7709610 CONTACT FAX:<br>CONTACT PHONE: 001 301 7709610 CONTACT FAX:<br>CONTACT PHONE: 001 301 7709610 CONTACT FAX:<br>CONTACT PHONE: 001 301 7709610 CONTACT FAX:<br>CONTACT PHONE: 001 301 7709610 CONTACT FAX:<br>CONTACT PHONE: 001 301 7709610 CONTACT FAX:<br>CONTACT PHONE: 001 301 7709610 CONTACT FAX:<br>CONTACT PHONE: 001 501 FTIFICATE' REQUESTED: 1<br>SECTION 1 AS IND CERTIFICATE REQUESTED: 1<br>SECTION 1 AS IND CERTIFICATE TO<br>ENTITY/ACCOUNT TO WHICH FDA SHOULD SEND THE CERTIFICATE<br>PREquester Exporter Other<br>SECTION 1 S SEND INVOICE TO<br>ENTITY/ACCOUNT TO WHICH FDA SHOULD SEND THE INVOICE<br>Requester Exporter Other<br>SECTION 1 S SEND INVOICE TO<br>ENTITY/ACCOUNT TO WHICH FDA SHOULD SEND THE INVOICE<br>Certificate will be delivered to your account.<br>CARRIER NAME:<br>ACCOUNT NUMERR (Itapplicable):<br>SECTION 1 SIGNATURE<br>SECTION 1 SIGNATURE<br>SECTION 1 SIGNATURE<br>SECTION 1 SIGNATURE<br>SECTION 1 SIGNATURE<br>SECTION 1 SIGNATURE<br>SECTION 1 SIGNATURE<br>SECTION 2 SIGNATURE<br>SIGNATIONE:<br>SIGNATURE INAME:<br>ACCOUNT NUMERICATE DELIVERY<br>CONTROUMERS (Itapplicable):<br>SIGNATURE NAME:<br>ACCOUNT NUMERS IN CERTIFICATE DELIVERY<br>SIGNATURE NAME:<br>ACCOUNT NUMERS IN CERTIFICATE DELIVERY<br>CONTROUMERS IN CONTAGE INTERSES<br>SIGNATURE NAME:<br>ACCOUNT NUMERS IN CERTIFICATE DELIVERY<br>SIGNATURE NAME:<br>ACCOUNT NUMERS IN CERTIFICATE DELIVERY<br>SIGNATURE NAME:<br>ACCOUNT NUMERS IN CERTIFICATE DELIVERY<br>SIGNATURE NAME:<br>ACCOUNT NUMERS IN CERTIFICATE INTERSES<br>SIGNATURE NAME:<br>ACCOUNT NUMERS IN CERTIFICATE INTERSES<br>SIGNATURE NAME:<br>ACCOUNT NUMERS IN CERTIFICATE INTERS | COMPANY NAME: con                                | np1                                                     |                                                        |                                            |                                    |                                                 |
| CITY: Rockville STATE: Maryland<br>ZIPPOSTAL CODE: 20052 COUNTRY: United States<br>CONTACT PHONE: 301 7709610 CONTACT FAX:<br>CONTACT PRESON NAME: Robert Abod COUNTACT EMAIL : abod@email.com<br>SECTION 2 EXPORTING COMPANY INFORMATION E01<br>COMPANY NAME: comp1<br>ADDRESS LINE 1: 11820 Parklawn drive<br>ADDRESS LINE 1: 11820 Parklawn drive<br>SECTION 3 TYPE OF 'CERTIFICATE' REQUESTED: 1<br>SPECIAL INSTRUCTIONS:<br>SECTION 4A SEND CERTIFICATE REQUESTED: 1<br>SPECIAL INSTRUCTIONS:<br>SECTION 4A SEND CERTIFICATE TO<br>ENTITY/ACCOUNT TO WHICH FDA SHOULD SEND THE CERTIFICATE<br>Requester Exporter Other<br>SECTION 5 CERTIFICATE DELLVERY<br>Certificate will be delivered to your account.<br>CARRIER NAME ::<br>ACCOUNT 5 CERTIFICATE DELLVERY<br>Certificate Will be delivered to your account.<br>CARRIER NAME ::<br>ACCOUNT 10 WHICH FDA SHOULD SEND THE INVOICE<br>SECTION 6 FEES<br>S10 for each certificate. Do not send money. You will receive an invoice.<br>Copies of Certificate. Do not send money. You will receive an invoice.<br>Copies of Certificate. Do not send money. You will receive an invoice.<br>Copies of Certificate. Do not send money. You will receive an invoice.<br>Copies of Certificate. Do not send money. You will receive an invoice.<br>Copies of Certificate. Do not send money. You will receive an invoice.<br>Copies of Certificate. Do not send money. You will receive an invoice.<br>Copies of Certificate. Do not send money. You will receive an invoice.<br>Copies of Certificate. Do                              | ADDRESS LINE 1: 11                               | 820 Parklawn drive                                      |                                                        |                                            |                                    |                                                 |
| ZIPIPOSTAL CODE: 20852       COUNTRY: United States         CONTACT PERSON NAME: Robert Abd       CONTACT FAX:         CONTACT PERSON NAME: Robert Abd       CONTACT EMAIL: abd@email.com         SECTION 2       EXPORTING COMPARY INFORMATION       E017         COMPARY NAME: comp1       ADDRESS LINE 1: 11820 Parklawn drive       ADDRESS LINE 2:         COTY: Rockinle       STATE: Maryland       ZIPIPOSTAL CODE: 20852       COUNTRY: UNITED STATES         CONTACT PERSON NAME: Robert Abd       CONTACT FAX:       CONTACT PERSON NAME: Robert Abd       CONTACT FAX:         CONTACT PERSON NAME: Robert Abd       CONTACT FAX:       CONTACT PERSON NAME: Robert Abd       CONTACT FAX:         CONTACT PERSON NAME: Robert Abd       CONTACT FAX:       E017         GENERAL NUMBER OF CERTIFICATE REQUESTED: 1       SPECIAL INSTRUCTIONS:       SECTION 45       SECTION 45       SECTION 46       SED INVOICE TO         ENTITY/ACCOUNT TO WHICH FDA SHOULD SEND THE INVOICE       Requester   Exporter   Other       SECTION 5       CERTIFICATE DELIVERY         Continct will be delivered to your account.       CARRIER NAME :       ACCOUNT TO WHICH FDA SHOULD SEND THE INVOICE       Total fee for 1 certificates: \$10         SECTION 5       CERTIFICATE DELIVERY       Certificate Will be delivered to your account.       CARRIER NAME :         ACCOUNT NUMBER (if applicable):       SECTION 6 <td>ADDRESS LINE 2:</td> <td></td> <td></td> <td></td> <td></td> <td></td>                                                                                                    | ADDRESS LINE 2:                                  |                                                         |                                                        |                                            |                                    |                                                 |
| CONTACT PHONE: 301 7709610 CONTACT FAX:<br>CONTACT PERSON NAME: Robert Abcd CONTACT EMAIL : abcd@email.com  SECTION 2 EXPORTING COMPANY INFORMATION EDIT COMPANY NAME: comp1 ADDRESS LINE :: COMPANY NAME: comp1 ADDRESS LINE :: SECTION 4 SEND CERTIFICATE: REQUESTED : SECTION 4 SEND INVOICE TO ENTITY/ACCOUNT TO WHICH FDA SHOULD SEND THE INVOICE COMPANY NAME: comp1 COMPANY NAME: comp1 COMPANY NAME: comp1 COMPANY NAME: COMPANY NAME: COMPANY NAME NAME  SECTION 5 SECTION 5 SECTION 5 SECTION 5 SECTION 7 SIGNATURE  COMPANY NAME: COMPANY NAME: COMPANY NAME NAME NAME NAME NAME NAME NAME NAME                                                                                                    | CITY: Rockville                                  |                                                         | STATE:                                                 | Maryland                                   |                                    |                                                 |
| CONTACT PERSON NAME: Robert Abd       CONTACT EMAIL : abd@email.com         SECTION 2       EXPORTING COMPANY INFORMATION       EDIT         COMPANY NAME: comp1       ADDRESS LINE 1: 11820 Parklawn drive       ADDRESS LINE 1: 11820 Parklawn drive         ADDRESS LINE 1: 11820 Parklawn drive       ADDRESS LINE 1: 11820 Parklawn drive       CONTACT PARSON NAME: Robert Abcd       COUTACT FAX:         CONTACT PHONE: 001 301 7709610       CONTACT FAX:       CONTACT PHONE: 001 301 7709610       CONTACT FAX:         CONTACT PERSON NAME: Robert Abcd       CONTACT FAX:       CONTACT PERSON NAME: Robert Abcd       CONTACT FAX:         CONTACT PERSON NAME: Robert Abcd       CONTACT FAX:       CONTACT PERSON NAME: Robert Abcd       CONTACT FAX:         CONTACT PERSON NAME: Robert Abcd       CONTACT FAX:       CONTACT PERSON NAME: Robert Abcd       CONTACT FAX:         CONTACT PERSON NAME: Robert Abcd       CONTACT FAX:       EDIT       GENERAL NUMBER OF CERTIFICATE REQUESTED: 1         SPECIAL INSTRUCTIONS:       SECTION 4       SEID OF CERTIFICATE TO       EDIT         SECTION 4       SEID INVOICE TO       ENITY/ACCOUNT TO WHICH FDA SHOULD SEND THE CERTIFICATE       EDIT         SECTION 5       CECTION 5       CECTION 5       ECITION 6       FEES         SECTION 6       FEES       COUNT TO WHICH FDA SHOULD SEND THE INVOICE       Total fee for 1 certificates: S10                                                                                                    | ZIP/POSTAL CODE: 2                               | 0852                                                    | COUNT                                                  | RY: United States                          |                                    |                                                 |
| SECTION 2       EXPORTING COMPANY INFORMATION       EDIT         COMPANY NAME: comp1       ADDRESS LINE 1: 11820 Parklawn drive       ADDRESS LINE 1: 11820 Parklawn drive         ADDRESS LINE 2:       COUNTRY: UNITED STATES       COUNTRY: UNITED STATES         CONTACT PHONE: 001 301 7799610       CONTACT FAX:       CONTACT FAX:         CONTACT PRON NAME: Robert Abdd       CONTACT FAX:       EDIT         GENERAL NUMBER OF CERTIFICATE: REQUESTED: 1       SPECIAL INSTRUCTIONS:       EDIT         SECTION 4       SEND CERTIFICATE TO       EDIT         SECTION 45       SEND THE CATE: NEQUESTED: 1       SPECIAL INSTRUCTIONS:         SECTION 45       SEND CERTIFICATE TO       EDIT         CHITY:ACCOUNT TO WHICH FDA SHOULD SEND THE CERTIFICATE       Requester       Exporter         Requester       Exporter       Other         SECTION 45       SEND INVOICE TO       EDIT         Certificate will be delivered to your account.       CARRIER NAME :       ACCOUNT TO WHICH FDA SHOULD SEND THE INVOICE         Certificate will be delivered to your account.       CARRIER NAME :       ACCOUNT TO WHICH FDA SHOULD SEND THE INVOICE       Certificate: STO         Cortificate will be delivered to your account.       CARRIER NAME :       ACCOUNT TO WHICH FDA SHOULD SEND THE INVOICE.       Certificate: STO         SECTION 5       CER                                                                                                    | CONTACT PHONE: 3                                 | 801 7709610                                             | CONTA                                                  | CT FAX:                                    |                                    |                                                 |
| COMPANY NAME: comp1 ADDRESS LINE 1: 11820 Parklawn drive ADDRESS LINE 1: 11820 Parklawn drive ADDRESS LINE 2: CITY: Rockville CITY: Rockville                                                                                                    | CONTACT PERSON N                                 | IAME: Robert Abcd                                       | CONTA                                                  | CT EMAIL : abcd@e                          | mail.com                           |                                                 |
| ADDRESS LINE 1: 1120 Parklawn drive<br>ADDRESS LINE 2:<br>CITY: Rockville STATE: Maryland<br>ZIPPOSTAL CODE: 20852 COUNTRY: UNITED STATES<br>CONTACT PHONE: 001 301 7709610 CONTACT FAX:<br>CONTACT PERSON NAME: Robert Abcd CONTACT EMAIL : abcd@email.com<br>SECTION 3 TYPE OF 'CERTIFICATE' REQUESTED<br>GENERAL. NUIMBER OF CERTIFICATE' REQUESTED<br>SECTION 4A SEND CERTIFICATE TO<br>ENTTY/ACCOUNT TO WHICH FDA SHOULD SEND THE CERTIFICATE<br>Requester Exporter Other<br>SECTION 4B SEND INVOICE TO<br>ENTTY/ACCOUNT TO WHICH FDA SHOULD SEND THE INVOICE<br>Requester Exporter Other<br>SECTION 5 CERTIFICATE DELIVERY<br>Certificate will be delivered to your account.<br>CARCER NAME :<br>ACCOUNT NUMBER (If applicable):<br>SECTION 6 FEES<br>S10 for each certificate. Do not send money. You will receive an invoice.<br>Copies of Certificate. Do not send money. You will receive an invoice.<br>Copies of Certificate. Do not send money. You will receive an invoice.<br>Copies of Certificate. Do not send money. You will receive an invoice.<br>SECTION 7 SIGNATURE EUT<br>The requester hereby presents and acknowledges that the company is aware that in making this request the for any is aware that in making this request to the for any is aware that in making this request the company is subject to the terms and provisions of Title 18, Section 1001, United States Code writing or document knowing the same to contain any material faise, fictitious, or fraudulent statement or representation, or make or use any faise writing or document knowing the same to contain any material faise, fictitious, or fraudulent statement or entry or make or use any faise writing or document knowing the same to contain any material faise, fictious, or fraudulent statement or entry.<br>I Agree.<br>Name: Name<br>Title: Title<br>Date: 04/25/2013<br>> Save & Exit > Print Application > Submit                                                                                                    | SECTION 2 EXI                                    | PORTING COMPANY IN                                      | FORMATION                                              |                                            |                                    | EDIT                                            |
| ADDRESS LINE 2:<br>CITY: Rockville STATE: Maryland<br>ZIPPOSTAL CODE: 20852 COUNTRY: UNITED STATES<br>CONTACT PHONE: 001 301 7709610 CONTACT FAX:<br>CONTACT PHONE: 001 301 7709610 CONTACT FAX:<br>CONTACT PHONE: 001 301 7709610 CONTACT EMAIL : abcd@email.com<br>SECTION 3 TYPE of CERTIFICATE: REQUESTED: 1<br>SPECIAL INSTRUCTIONS:<br>SECTION 4 SEND CERTIFICATE TO<br>ENTITY/ACCOUNT TO WHICH FDA SHOULD SEND THE CERTIFICATE<br>Requester Exporter Other<br>SECTION 5 CERTIFICATE DELIVERY<br>Certificate will be delivered to your account.<br>CARRIER NAME:<br>ACCOUNT NUMBER (If applicable):<br>SECTION 6 FEES<br>S10 for each certificate. Do not send money. You will receive an invoice.<br>Copies of Certificate. Do not send money. You will receive an invoice.<br>Copies of Certificate. Section 1001, United States Code which makes it a criminal offense to fails if<br>conceal, or coverup a material fact, make any material failse, fictit                                                     | COMPANY NAME: con                                | np1                                                     |                                                        |                                            |                                    |                                                 |
| CITY: Rockville STATE: Maryland<br>ZIP/POSTAL CODE: 20852 COUNTRY: UNITED STATES<br>CONTACT PHONE: 001 301 7709610 CONTACT FAX:<br>CONTACT PERSON NAME: Robert Abcd CONTACT EMAIL : abcd@email.com<br>SECTION 3 TYPE OF 'CERTIFICATE' REQUESTED<br>GENERAL NUMBER OF CERTIFICATES REQUESTED: 1<br>SPECIAL INSTRUCTIONS:<br>SECTION 4A SEND CERTIFICATE TO<br>ENTITY/ACCOUNT TO WHICH FDA SHOULD SEND THE CERTIFICATE<br>Requester Exporter Other<br>SECTION 5 CERTIFICATE OE<br>ENTITY/ACCOUNT TO WHICH FDA SHOULD SEND THE INVOICE<br>Requester Exporter Other<br>SECTION 5 CERTIFICATE DELIVERY<br>Certificate will be delivered to your account.<br>CARRIER NAME :<br>ACCOUNT NUMBER (If applicable):<br>SECTION 6 FEES<br>S10 for each certificate: 1 Total fee for 1 certificates: \$10<br>SECTION 7 SIGNATURE CON<br>SUBJECTION 7 SIGNATURE CON<br>Subject to the terms and provisions of Title 18, Section 1001, United States Code which makes it a criminal offense to tasis<br>conceal, or cover up a material fact, make any materially false, fictitious, or fraudulent statement or entry.<br>I Agree.<br>Name: Name<br>Title 1.<br>Save 8: Exit Print Application Print Application<br>Save 8: Exit Print Application Print Application<br>Save 8: Exit Print Application Print Application<br>Save 9: Exit Print Application<br>Save 9: Exit            | ADDRESS LINE 1: 11                               | 820 Parklawn drive                                      |                                                        |                                            |                                    |                                                 |
| ZIP/POSTAL CODE: 20852       COUNTRY: UNITED STATES         CONTACT PHONE: 001 301 7709610       CONTACT FAX:         CONTACT PERSON NAME: Robert Abcd       CONTACT EMAIL : abcd@email.com         SECTION 3       TYPE OF 'CERTIFICATE' REQUESTED       EDIT         GENERAL NUMBER OF CERTIFICATES REQUESTED: 1       SPECAL INSTRUCTIONS:       SECTION 14 SEND CERTIFICATE TO         ENTITY/ACCOUNT TO WHICH FDA SHOULD SEND THE CERTIFICATE       Requester Exporter Other       SECTION 15 CERTIFICATE OELIVERY         Certificate Will be delivered to your account.       CARRIER NAME :       ACCOUNT NUMBER (If applicable):       SECTION 6 FEES         Stof or each certificate. 10       Total fee for 1 certificates: \$10       SECTION 7 SIGNATURE       EDIT         The requester hereby presents and acknowledges that the company is aware that in making this request for company is aware that in making this request for company is aware that in making this request for analy of document knowing the same to contain any material false, fictitious, or fraudulent statement or entry.         I Agree.       Name: Name       Yerint Application       Yerint Application         Save & Exit       Yerint Application       Yerint Application       Yerint Application                                                                                                    | ADDRESS LINE 2:                                  |                                                         |                                                        |                                            |                                    |                                                 |
| CONTACT PHONE: 001 301 7709610 CONTACT FAX:<br>CONTACT PERSON NAME: Robert Abcd CONTACT EMAIL : abcd@email.com  SECTION 3 TYPE OF 'CERTIFICATE' REQUESTED CONTACT EMAIL : abcd@email.com  SECTION 3 TYPE OF 'CERTIFICATE' REQUESTED : 1 SPECIAL INSTRUCTIONS:  SECTION 4 SEND CERTIFICATE TO ENTITY/ACCOUNT TO WHICH FDA SHOULD SEND THE CERTIFICATE Requester Exporter Other  SECTION 5 CERTIFICATE DELIVERY Certificate will be delivered to your account. CARRIER NAME : ACCOUNT NUMBER (if applicable):  SECTION 6 FEES S10 for each certificate. Do not send money. You will receive an invoice. Copies of Certificate. Do not send money. You will receive an invoice. Copies of Certificate. Do not send money. You will receive an invoice. The requester hereby presents and acknowledges that the company is aware that in making this request the company is subject to the terms and provisions of Title 18, Section 101, United States Code which makes it a criminal offense to faish conceal, or cover up a material fais. Section 101, United States Code which makes it a criminal offense to faish conceal, or cover up a material faise. fictitious, or fraudulent statement or entry.  I Agree. Name: Name Title: Title Date: 04/25/2013                                                                                                    |                                                  |                                                         | STATE:                                                 | Maryland                                   |                                    |                                                 |
| CONTACT PERSON NAME: Robert Abod       CONTACT EMAIL : abcd@email.com         SECTION 3 TYPE OF 'CERTIFICATE' REQUESTED: 1         SPECIAL INSTRUCTIONS:         SECTION 4A SEND CERTIFICATES REQUESTED: 1         SPECIAL INSTRUCTIONS:         SECTION 4A SEND CERTIFICATE TO         ENTITY/ACCOUNT TO WHICH FDA SHOULD SEND THE CERTIFICATE         Requester       Exporter         Other         SECTION 5       CERTIFICATE DELIVERY         Certificate will be delivered to your account.         CARRIER NAME :         ACCOUNT NUMBER (if applicable):         SECTION 6         FEES         S10 for each certificate. Do not send money. You will receive an invoice.         Copies of Certificate: 1         The requester hereby presents and acknowledges that the company is aware that in making this request the company is subject to the terms and provisions of Title 18, Section 1001, United States Code which makes it a criminal offense to falsifi conceal, or cover up a material fals. Make any material false, fictitious, or fraudulent statement or entry.         I Agree.       Name: Name         Title : Title       Date: 04/25/2013                                                                                                    |                                                  |                                                         |                                                        |                                            | S                                  |                                                 |
| SECTION 3       TYPE OF 'CERTIFICATE' REQUESTED       EDIT         GENERAL NUMBER OF CERTIFICATES REQUESTED: 1       SPECIAL INSTRUCTIONS:       SECTION 4A       SEND CERTIFICATE TO         ENTITY/ACCOUNT TO WHICH FDA SHOULD SEND THE CERTIFICATE       Requester       Exporter       Other         SECTION 4B       SEND INVOICE TO       ENTITY/ACCOUNT TO WHICH FDA SHOULD SEND THE INVOICE       ENTITY/ACCOUNT TO WHICH FDA SHOULD SEND THE INVOICE         Requester       Exporter       Other       Certificate will be delivered to your account.         CARRIER NAME :       ACCOUNT NUMBER (If applicable):       SECTION 6       FEES         S10 for each certificate. Do not send money. You will receive an invoice.       Copies of Certificate:1       Total fee for 1 certificates: \$10         SECTION 7       SIGNATURE       EDIT         The requester hereby presents and acknowledges that the company is aware that in making this request the company is subject to the terms and provisions of Title 18, Section 1001, United States Code which makes it a criminal offense to fails for concai, or cover up a material fact, make any materially failse, fictitious, or fraudulent statement or entry.         I Agree.       Name: Name       Yere.       Save & Exit       > Print Application       > Submit                                                                                                    |                                                  |                                                         |                                                        |                                            |                                    |                                                 |
| Section of Certificates REQUESTED: 1         SPECIAL INUMBER OF CERTIFICATES REQUESTED: 1         SPECIAL INSTRUCTIONS:         SECTION 4A SEND CERTIFICATE TO         ENTITY/ACCOUNT TO WHICH FDA SHOULD SEND THE CERTIFICATE         Requester         Exporter         Other         SECTION 48 SEND INVOICE TO         ENTITY/ACCOUNT TO WHICH FDA SHOULD SEND THE INVOICE         Requester         Exporter         Other         SECTION 5         CERTIFICATE DELIVERY         Certificate will be delivered to your account.         CARRIER NAME :         ACCOUNT NUMBER (if applicable):         SECTION 6       FEES         S10 for each certificate: 1       Total fee for 1 certificates: \$10         SECTION 7       SIGNATURE         The requester hereby presents and acknowledges that the company is aware that in making this request the company is ubject to the terms and provisions of Title 18, Section 1001, United States Code which makes it a criminal offense to faisific conceal, or cover up a material fact, make any materially false, fictitious, or fraudulent statement or entry.         I Agree.       Name: Name         Name: Name       * Save & Exit       * Print Application       * Submit                                                                                                    |                                                  |                                                         |                                                        | CT EMAIL : abco@e                          | mail.com                           | CDIT                                            |
| ENTITY/ACCOUNT TO WHICH FDA SHOULD SEND THE CERTIFICATE  Requester Exporter Other  SECTION 4B SEND INVOICE TO  ENTITY/ACCOUNT TO WHICH FDA SHOULD SEND THE INVOICE  Requester Exporter Other  SECTION 5 CERTIFICATE DELIVERY  Certificate will be delivered to your account.  CARRIER NAME :  ACCOUNT NUMBER (If applicable):  SECTION 6 FEES S10 for each certificate: 1 Total fee for 1 certificates: \$10  SECTION 7 SIGNATURE  The requester hereby presents and acknowledges that the company is aware that in making this request the company is subject to the terms and provisions of Title 18, Section 1001, United States Code which makes it a criminal offense to falsify conceal, or cover up a material fact, make any materially false, fictitious, or fraudulent statement or representation, or make or use any false writing or document knowing the same to contain any material false, fictitious, or fraudulent statement or entry.  Amme: Name Title: Title Date: 04/25/2013  Save & Exit Print Application Submit                                                                                                    | GENERAL NUMBER C                                 | F CERTIFICATES REQU                                     |                                                        |                                            |                                    | EUII                                            |
| Requester Exporter Other      SECTION 4B SEND INVOICE TO  ENTITY/ACCOUNT TO WHICH FDA SHOULD SEND THE INVOICE      Requester Exporter Other      SECTION 5 CERTIFICATE DELIVERY  Certificate will be delivered to your account. CARRIER NAME :  ACCOUNT NUMBER (If applicable):      SECTION 6 FEES  S10 for each certificate: Do not send money. You will receive an invoice. Copies of Certificate: Total fee for 1 certificates: \$10      SECTION 7 SIGNATURE      The requester hereby presents and acknowledges that the company is aware that in making this request the company is subject to the terms and provisions of Title 18, Section 1001, United States Code which makes it a criminal offense to fails fit on coae up a material fact, make any materially false, fictitious, or fraudulent statement or entry.     I Agree. Name: Name  Title: Title Date: 04/25/2013      Save & Exit > Print Application >> Submit                                                                                                    | SECTION 4A SEI                                   | ND CERTIFICATE TO                                       |                                                        |                                            |                                    |                                                 |
| SECTION 4B       SEND INVOICE TO         ENTITY/ACCOUNT TO WHICH FDA SHOULD SEND THE INVOICE       Image: Comparison of the comparison of the comparison                                                                                                    |                                                  |                                                         | END THE CERTIFICAT                                     | E                                          |                                    |                                                 |
| ENTITY/ACCOUNT TO WHICH FDA SHOULD SEND THE INVOICE  Requester Exporter Other  SECTION 5 CERTIFICATE DELIVERY Certificate will be delivered to your account. CARRIER NAME : ACCOUNT NUMBER (If applicable):  SECTION 6 FEES Stol for each certificate: Do not send money. You will receive an invoice. Copies of Certificate: Total fee for 1 certificates: \$10 SECTION 7 SIGNATURE  The requester hereby presents and acknowledges that the company is aware that in making this request the company is subject to the terms and provisions of Title 18, Section 1001, United States Code which makes it a criminal offense to falsifi, conceal, or cover up a material fact, make any materially false, fictitious, or fraudulent statement or entry. I Agree. Name: Name Title: Title Date: 04/25/2013  Save & Exit Print Application Submit                                                                                                    | Requester Exp                                    | orter Other                                             |                                                        |                                            |                                    |                                                 |
| Requester       Exporter       Other         SECTION 5       CERTIFICATE DELIVERY         Certificate will be delivered to your account.         CARRIER NAME :         ACCOUNT NUMBER (If applicable):         SECTION 6       FEES         S10 for each certificate: Do not send money. You will receive an invoice.         Copies of Certificate:1       Total fee for 1 certificates: \$10         SECTION 7       SIGNATURE         The requester hereby presents and acknowledges that the company is aware that in making this request the company is subject to the terms and provisions of Title 18, Section 1001, United States Code which makes it a criminal offense to falsific conceal, or cover up a material fact, make any materially false, fictitious, or fraudulent statement or representation; or make ou use any false writing or document knowing the same to contain any material false, fictitious, or fraudulent statement or entry.         I Agree.       Name: Name         Title:       Title         Date:       04/25/2013                                                                                                    | SECTION 4B SEI                                   | ND INVOICE TO                                           |                                                        |                                            |                                    |                                                 |
| SECTION 5       CERTIFICATE DELIVERY         Certificate will be delivered to your account.       CARRIER NAME :         ACCOUNT NUMBER (If applicable):       SECTION 6         FEES       \$310 for each certificate: Do not send money. You will receive an invoice.         Copies of Certificate:1       Total fee for 1 certificates: \$10         SECTION 7       SIGNATURE         The requester hereby presents and acknowledges that the company is aware that in making this request the company is subject to the terms and provisions of Title 18, Section 1001, United States Code which makes it a criminal offense to falsific conceal, or cover up a material fact, make any materially false, fictitious, or fraudulent statement or representation; or make ou use any false writing or document knowing the same to contain any material false, fictitious, or fraudulent statement or entry.         I Agree.       Name: Name         Title:       Title         Date: 04/25/2013       > Save & Exit       > Print Application                                                                                                    |                                                  |                                                         | END THE INVOICE                                        |                                            |                                    |                                                 |
| Certificate will be delivered to your account.<br>CARRIER NAME :<br>ACCOUNT NUMBER (If applicable):<br>SECTION 6 FEES<br>\$10 for each certificate. Do not send money. You will receive an invoice.<br>Copies of Certificate:1 Total fee for 1 certificates: \$10<br>SECTION 7 SIGNATURE EDIT<br>The requester hereby presents and acknowledges that the company is aware that in making this request the company is<br>subject to the terms and provisions of Title 18, Section 1001, United States Code which makes it a criminal offense to falsific<br>conceal, or cover up a material fact, make any materially false, fictitious, or fraudulent statement or entry.<br>I Agree.<br>Name: Name<br>Title: Title<br>Date: 04/25/2013<br>Save & Exit Print Application Submit                                                                                                    | Requester Exp                                    | orter 🔄 Other                                           |                                                        |                                            |                                    |                                                 |
| CARRIER NAME :<br>ACCOUNT NUMBER (If applicable):<br>SECTION 6 FEES<br>\$10 for each certificate. Do not send money. You will receive an invoice.<br>Copies of Certificate:1 Total fee for 1 certificates: \$10<br>SECTION 7 SIGNATURE EDIT<br>The requester hereby presents and acknowledges that the company is aware that in making this request the company is<br>subject to the terms and provisions of Title 18, Section 1001, United States Code which makes it a criminal offense to falsific<br>conceal, or cover up a material fact, make any materially false, fictitious, or fraudulent statement or entry.<br>I Agree.<br>Name: Name<br>Title: Title<br>Date: 04/25/2013<br>Save & Exit >> Print Application >> Submit                                                                                                    | SECTION 5 CE                                     | RTIFICATE DELIVERY                                      |                                                        |                                            |                                    |                                                 |
| ACCOUNT NUMBER (If applicable):          SECTION 6       FEES         \$10 for each certificate. Do not send money. You will receive an invoice.         Copies of Certificate:1       Total fee for 1 certificates: \$10         SECTION 7       SIGNATURE         EDIT         The requester hereby presents and acknowledges that the company is aware that in making this request the company is subject to the terms and provisions of Title 18, Section 1001, United States Code which makes it a criminal offense to falsific conceal, or cover up a material fact, make any materially false, fictilious, or fraudulent statement or entry.         I Agree.         Name: Name         Title:         Title:         Title:         Total fee for 1         Section 2         Section 3         Section 4         Section 4         Section 4         Section 5         Section 5         Section 5         Section 1001, United States Code which makes it a criminal offense to falsific conceal, or cover up a material fact, make any material false, fictitious, or fraudulent statement or entry.         I Agree.         Name: Name         Title:       Title         Date: 04/25/2013                                                                                                    | Certificate will be delive                       | vered to your account.                                  |                                                        |                                            |                                    |                                                 |
| SECTION 6       FEES         \$10 for each certificate. Do not send money. You will receive an invoice.       Copies of Certificate: 1         Copies of Certificate: 1       Total fee for 1 certificates: \$10         SECTION 7       SIGNATURE         The requester hereby presents and acknowledges that the company is aware that in making this request the company is subject to the terms and provisions of Title 18, Section 1001, United States Code which makes it a criminal offense to falsific conceal, or cover up a material fact, make any materially false, fictitious, or fraudulent statement or representation; or make or use any false writing or document knowing the same to contain any material false, fictitious, or fraudulent statement or entry.         I Agree.         Name: Name         Title: Title         Date: 04/25/2013                                                                                                    |                                                  |                                                         |                                                        |                                            |                                    |                                                 |
| \$10 for each certificate. Do not send money. You will receive an invoice.         Copies of Certificate:1       Total fee for 1 certificates: \$10         SECTION 7       SIGNATURE         EDIT         The requester hereby presents and acknowledges that the company is aware that in making this request the company is subject to the terms and provisions of Title 18, Section 1001, United States Code which makes it a criminal offense to falsific conceal, or cover up a material fact, make any materially false, fictitious, or fraudulent statement or entry.         ✓ I Agree.       Name: Name         Title:       Title         Date:       04/25/2013                                                                                                    |                                                  | (If applicable):                                        |                                                        |                                            |                                    |                                                 |
| Copies of Certificate:1 Total fee for 1 certificates: \$10           SECTION 7         SIGNATUR           The requester hereby presents and acknowledges that the company is aware that in making this request the company is subject to the terms and provisions of Title 18, Section 1001, United States Code which makes it a criminal offense to falsific conceal, or cover up a material fact, make any materially false, fictitious, or fraudulent statement or entry.           I Agree.           Name: Name           Title           Date: 04/25/2013                                                                                                    |                                                  |                                                         |                                                        |                                            |                                    |                                                 |
| SECTION 7       SIGNATURE       EDIT         The requester hereby presents and acknowledges that the company is aware that in making this request the company is subject to the terms and provisions of Title 18, Section 1001, United States Code which makes it a criminal offense to falsify conceal, or cover up a material fact, make any materially false, fictitious, or fraudulent statement or representation; or make or use any false writing or document knowing the same to contain any material false, fictitious, or fraudulent statement or entry.       ✓ I Agree.         Name: Name       Title       Date: 04/25/2013         Save & Exit       >> Print Application       >> Submit                                                                                                    |                                                  | -                                                       | u will receive an invoice                              |                                            |                                    |                                                 |
| The requester hereby presents and acknowledges that the company is aware that in making this request the company is subject to the terms and provisions of Title 18, Section 1001, United States Code which makes it a criminal offense to falsify conceal, or cover up a material fact, make any materially false, fictitious, or fraudulent statement or representation; or make or use any false writing or document knowing the same to contain any material false, fictitious, or fraudulent statement or entry.<br>I Agree.<br>Name: Name<br>Title: Title<br>Date: 04/25/2013                                                                                                    | Copies of Certificate:1                          |                                                         |                                                        | Т                                          | otal fee for 1 cer                 |                                                 |
| subject to the terms and provisions of Title 18, Section 1001, United States Code which makes it a criminal offense to falsify<br>conceal, or cover up a material fact, make any materially false, fictitious, or fraudulent statement or representation; or make o<br>use any false writing or document knowing the same to contain any material false, fictitious, or fraudulent statement or entry.<br>I Agree.<br>Name: Name<br>Title: Title<br>Date: 04/25/2013<br>Save & Exit<br>Save & Exit<br>Save & Exit<br>Save Back Statement Statement Stateme                                                                                                    | SECTION 7 SIG                                    | SNATURE                                                 |                                                        |                                            |                                    | EDIT                                            |
| Name: Name<br>Title: Title<br>Date: 04/25/2013<br>>> Save & Exit >> Print Application >> Submit                                                                                                    | subject to the terms a<br>conceal, or cover up a | nd provisions of Title 18,<br>material fact; make any i | Section 1001, United S<br>materially false, fictitious | ates Code which m<br>, or fraudulent state | akes it a crimin<br>ment or repres | nal offense to falsify,<br>entation; or make or |
| Title: Title Date: 04/25/2013 Save & Exit Print Application Submit                                                                                                    | ✓ I Agree.                                       |                                                         |                                                        |                                            |                                    |                                                 |
| Date: 04/25/2013           Save & Exit         >> Print Application         >> Submit                                                                                                    | Name: Name                                       |                                                         |                                                        |                                            |                                    |                                                 |
| >> Save & Exit >> Print Application >> Submit                                                                                                    | Title: Title                                     |                                                         |                                                        |                                            |                                    |                                                 |
|                                                                                                    | Date: 04/25/2013                                 |                                                         |                                                        |                                            |                                    |                                                 |
|                                                                                                    |                                                  | >> Save & Exi                                           | t >> Print Applicatio                                  | n 💦 Submit                                 |                                    |                                                 |
|                                                                                                    |                                                  |                                                         |                                                        |                                            |                                    |                                                 |
|                                                                                                    |                                                  |                                                         |                                                        |                                            |                                    |                                                 |
|                                                                                                    |                                                  |                                                         |                                                        |                                            |                                    |                                                 |
|                                                                                                    |                                                  |                                                         |                                                        |                                            |                                    |                                                 |

Screen 9:

| Form Approved: OMB No. 0910-0498; Expiration Date: 3/31/2015                                                                                                    |                                                                                        |                                       |  |  |  |  |
|----------------------------------------------------------------------------------------------------|----------------------------------------------------------------------------------------|---------------------------------------|--|--|--|--|
| Department of Health and Human Services<br>Food and Drug Administration<br>Center for Food Safety and Applied Nutrition                                                                                                    | OFFICE OF COSMETICS AND COLORS<br>"CERTIFICATE" (EXPORTS) APPLICATION Date: 04/25/2013 |                                       |  |  |  |  |
| 1. Requester Information                                                                                                    |                                                                                        |                                       |  |  |  |  |
| Company name: comp1                                                                                                    | Address: 11820 Parklawn dr                                                             | ive                                   |  |  |  |  |
| Contact person name: Robert Abcd                                                                                                    | Address. 11620 Parkiawii ulive                                                         |                                       |  |  |  |  |
| Contact phone 301 7709610                                                                                                    | City: Rockville                                                                        |                                       |  |  |  |  |
| Contact fax:                                                                                                    | State: Maryland ZIP/postal code: 20852                                                 |                                       |  |  |  |  |
| Contact email: abcd@email.com                                                                                                    | Country: United States                                                                 |                                       |  |  |  |  |
| 2. Exporting Company Information (the name an                                                                                                    | d address to appear on the ce                                                          | ertificate)                           |  |  |  |  |
| Company name: comp1                                                                                                    | Address: 11820 Parklawn dr                                                             | iva                                   |  |  |  |  |
| Contact person name: Robert Abcd                                                                                                    | Address. Trozo Parkiawii ur                                                            | ive                                   |  |  |  |  |
| Contact phone 001 301 7709610                                                                                                    | City: Rockville                                                                        |                                       |  |  |  |  |
| Contact fax:                                                                                                    | State: Maryland                                                                        | ZIP/postal code: 20852                |  |  |  |  |
| Contact email: abcd@email.com                                                                                                    | Country: UNITED STATES                                                                 |                                       |  |  |  |  |
| 3. Type of 'Certificate' Requested                                                                                                    |                                                                                        |                                       |  |  |  |  |
| PRODUCT SPECIFIC Quantity: You must type                                                                                                    |                                                                                        |                                       |  |  |  |  |
| 4a. Send Certificate To 🛛 Requester 🗌 E                                                                                                    | xporter 🗌 Other                                                                        |                                       |  |  |  |  |
| 4b. Send Invoice To 🛛 Requester 🗌 Expo                                                                                                    | rter 🗌 Other                                                                           |                                       |  |  |  |  |
| 5.Certificate Delivery:                                                                                                    | 5.Certificate Delivery:                                                                |                                       |  |  |  |  |
| Certificates will be mailed via the U.S. Postal Serv                                                                                                    | vice (regular mail) unless you n                                                       | nake special arrangements as follows: |  |  |  |  |
| Carrier name(express mail):                                                                                                    | Your Account Nur                                                                       | nber:                                 |  |  |  |  |
| 6. Fees                                                                                                    |                                                                                        |                                       |  |  |  |  |
| \$10 for each certificate. Do not send money. You will receive an invoice.                                                                                                    |                                                                                        |                                       |  |  |  |  |
| 7. Signature                                                                                                    |                                                                                        |                                       |  |  |  |  |
| "The requester hereby presents and acknowledges that the company is aware that in making this request the company is subject to the terms and provisions of Title 18, Section 1001, United States Code which makes it a criminal offense to falsify, conceal, or cover up a material fact; make any materially false, fictitious, or fraudulent statement or representation; or make or use any false writing or document knowing the same to contain any material false, fictitious, or fraudulent statement or representation; or make or use any false writing or document knowing the same to contain any material false, fictitious, or fraudulent statement or entry." |                                                                                        |                                       |  |  |  |  |
| entry."<br>Signature: Name and Title: Date: 04/25/2013<br>I Agree. Title 04/25/2013<br>FORM FDA 3613d (3/12)                                                                                                    |                                                                                        |                                       |  |  |  |  |